$<<$ Visual Basic  $>$ 

书名:<<Visual Basic 企业办公系统开发实例导航>>

, tushu007.com

- 13 ISBN 9787115112200
- 10 ISBN 7115112207

出版时间:2003-12-1

 $\,$  ,  $\,$  ,  $\,$ 

页数:383

字数:599

extended by PDF and the PDF

http://www.tushu007.com

, tushu007.com

 $\sim$  <Visual Basic  $\rightarrow$ 

 $VB$ 

, tushu007.com

 $\sim$  <Visual Basic  $\rightarrow$ 

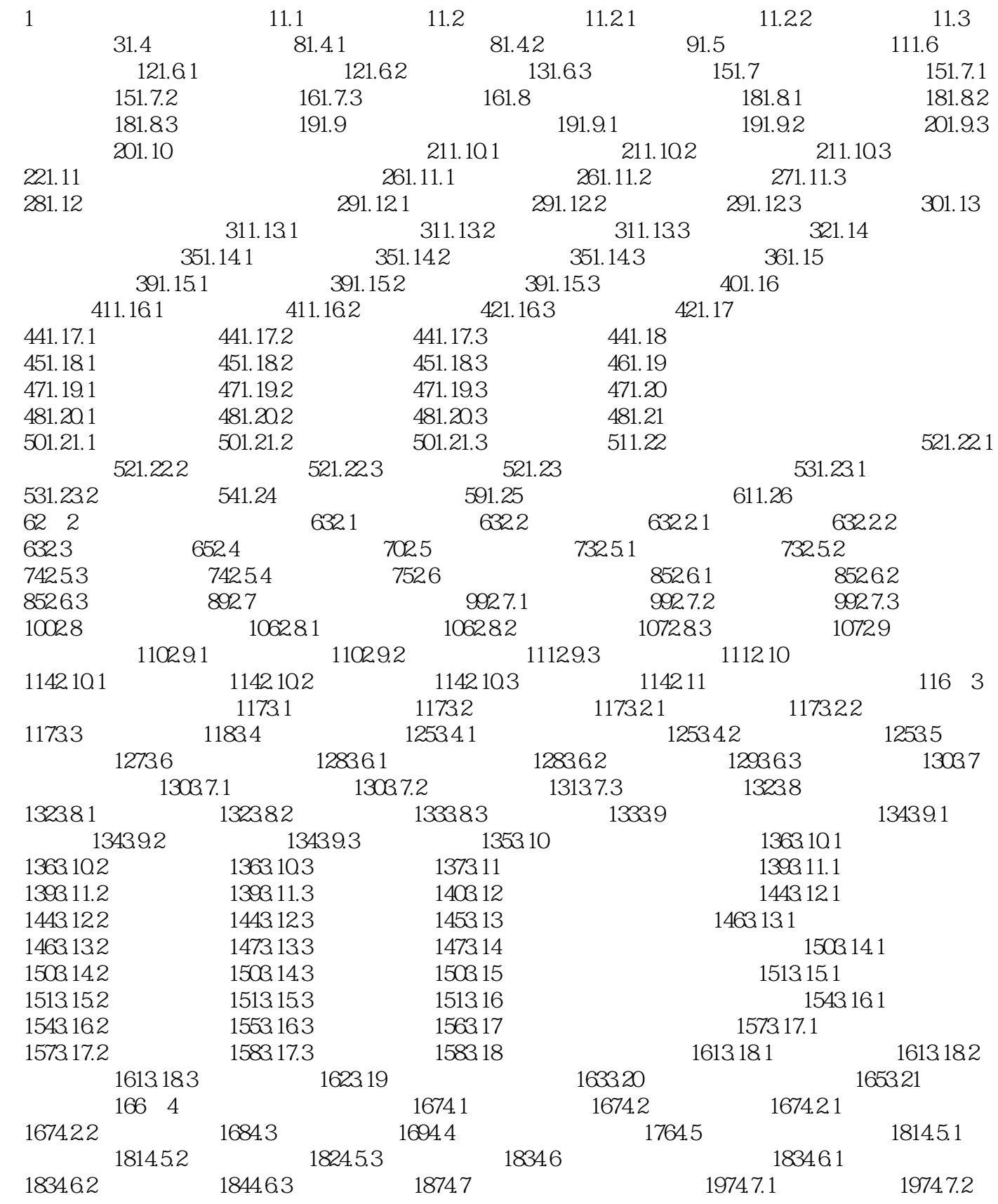

 $,$  tushu007.com

 $<<$ Visual Basic  $>$ 

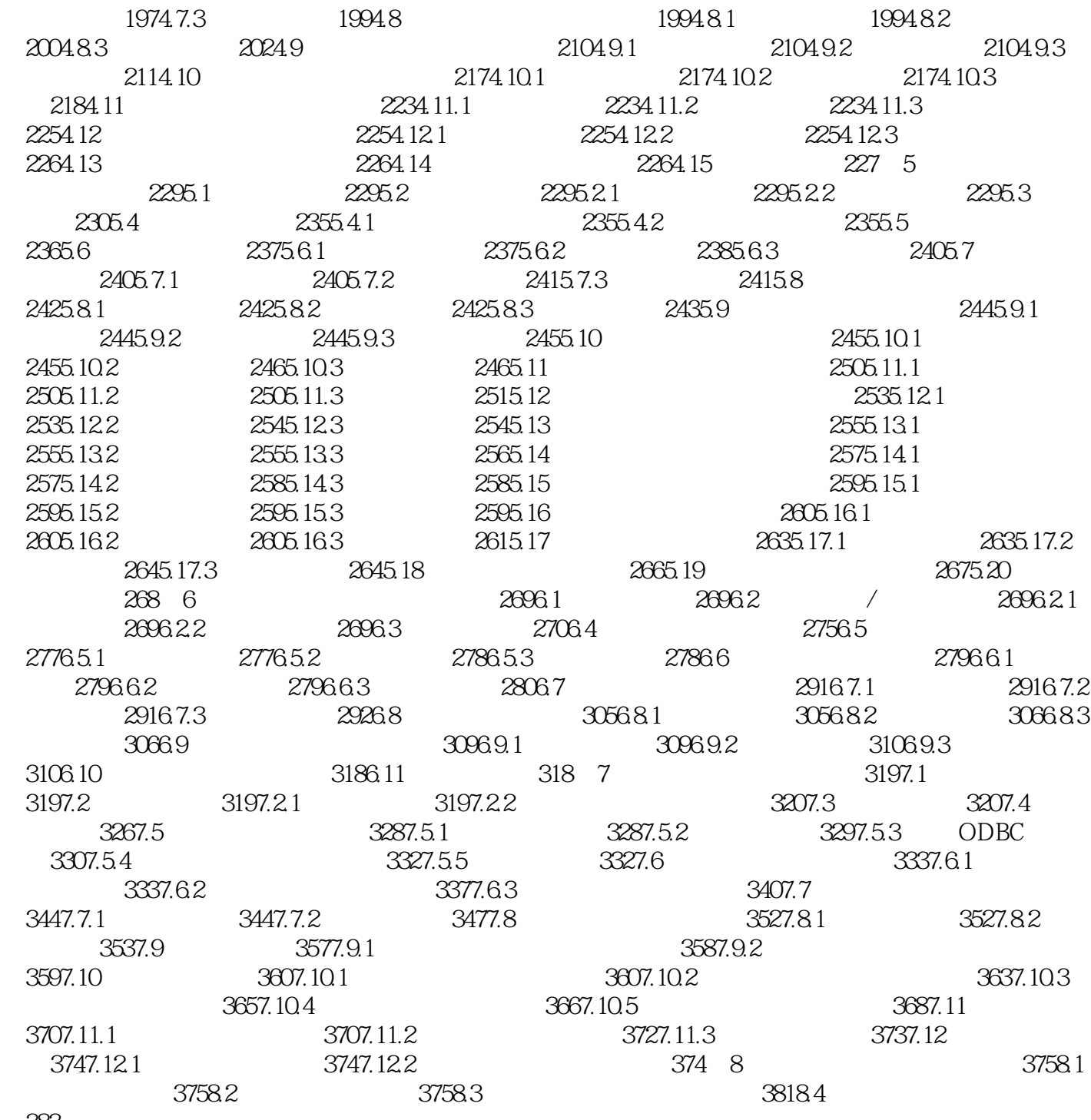

383

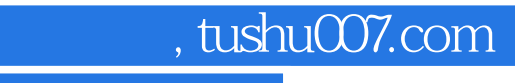

 $<<$ Visual Basic  $>$ 

本站所提供下载的PDF图书仅提供预览和简介,请支持正版图书。

更多资源请访问:http://www.tushu007.com